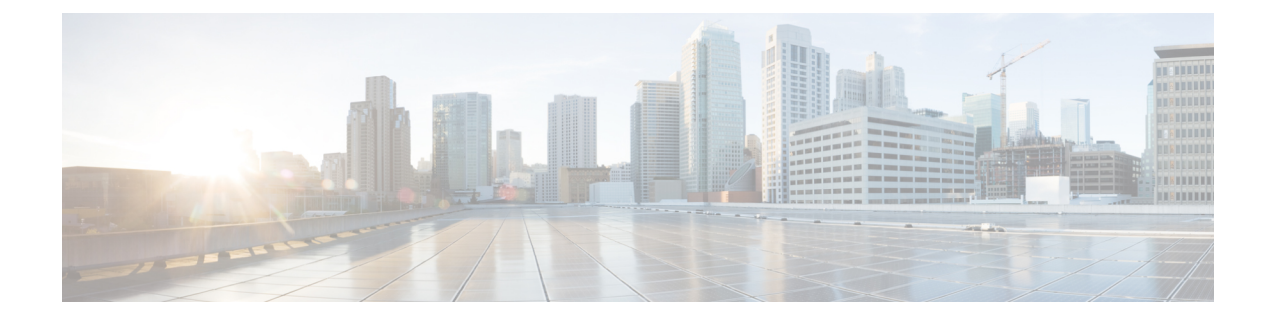

# プログラマブル レポートのガイドライン

- 前提条件 (1 ページ)
- CLI 出力プロセス (2 ページ)
- レポート テンプレート (3 ページ)
- テンプレートの内容 (4 ページ)

# 前提条件

# 計画

- **1.** レポートがファブリック全体またはデバイス全体に対して実行されることを意図している かどうかを判断します。
- **2.** 必要なデータを収集するために、どの**[show]**コマンドをスイッチで実行する必要があるか を調べます。
	- CLI 出力が xml または json をサポートしているか、どちらもサポートしていないかを 調べます。
	- どちらでもない場合、スイッチはプレーンな CLI 出力を返します。
	- 実行されたコマンドを含む CLI 応答を elasticsearch に保存する必要があるかどうかを 判断します。応答を保存すると、ストレージが大幅に増加する可能性があるため、注 意が必要です。
- **3.** 繰り返し、期間などのレポート作成入力を事前検証する必要があるかどうかを判断しま す。たとえば、レポートジョブは定期的なレポートをサポートしていますか。また、ジョ ブはどのくらいの頻度で実行する必要がありますか。

レポートのプレゼンテーション

- **1.** サマリーが必要な場合は、データを表示する形式を選択します。
	- キーと値のペア
- 表
- チャート(縦棒、円、折れ線)
- 2. セクション (詳細ビュー)で、データを表示する形式を選択します。
	- キーと値のペア
	- JSON オブジェクトの配列
	- チャート(縦棒、円、折れ線)
- **3.** フォーマッタの場合、以下が適用されます。
	- UI に表示される値にフォーマットを追加する
	- サポートされているマーカー:ERROR、SUCCESS、WARNING、INFO

# レポート間のデータ比較

- **1.** レポートで現在のレポートと古いレポートのデータを比較する必要があるかどうかを判断 します。
- **2.** 「はい」の場合、レポートインフラAPIを使用すると、次のような以前のレポートを取得 できます。
	- 1 つまたは複数の以前に生成されたレポート
	- レポート ジョブの最も古いレポート
	- 特定のレポートのサマリ
	- reportCLI 出力プロセスの特定のセクション

# **CLI** 出力プロセス

# **XML**形式

CLI出力がXML形式でデータを返す場合、レポートインフラストラクチャで提供されるXML ユーティリティを使用して、XML データを読み取ることができます。

From reportlib.preport import \*:

- getxmltree(xml\_string, tag)
- getxmlrows(xml\_tree, tag\_xpath)
- getnodevalue(xml\_tree, node\_xpath)
- has tag(xml tree, tag)

例については、レポート テンプレート **switch\_inventory** を参照してください。

### **[JSON** 形式(**JSON Format**)**]**

CLI 出力が JSON 形式でデータを返す場合は、Python の json モジュールをインポートし、 **json.loads()** メソッドを使用して JSON 文字列を解析します。

import json

json\_string =<CLI response>

json  $obj = json.loads(json string)$ 

例については、レポート テンプレート **fabric\_nve\_vni\_counter** を参照してください。

# プレーンな **CLI** 出力

CLI 出力が CLI UI に表示されるのと同じ形式でデータを返す場合、独自の解析メソッドを記 述して、CLI 応答でデータを読み取る必要があります。

ロガー

Logger を使用すると、レポート テンプレートからメッセージをログに記録できます。ログに 記録されたメッセージは、/usr/local/cisco/dcm/fm/logs/preport\_jython.log に書き込まれます。

# レポート テンプレート

# テンプレートのプロパティ

次の必須テンプレート プロパティを指定します。

```
name = <template-name>;
tags = fabric or device;
userDefined = true or false;
templateType = REPORT;
templateSubType = GENERIC;
contentType = PYTHON;
```
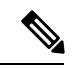

(注)

• ファブリックに対してレポートが実行される場合は、**tags=Fabric**を設定します。デ バイスに対してレポートが実行される場合は、**tags = device** を設定します。

• テンプレートがお客様によって作成された場合は、**userDefined=true**を設定します。 テンプレートが DCNM 開発者によって作成された場合は、**userDefined = false** を設定 します。

# テンプレート変数

Specify the following template variables: ##template variables @(IsInternal=true)

```
string fabric name or serial number;
string user_input;
```

```
(注)
```
• **tags = fabric** の場合、変数 *fabric\_name* を構成します

- **tags = device** の場合、変数 *serial\_number* を構成します
- ユーザー変数はオプションです。DCNM テンプレート インフラでサポートされてい るすべてのデータ タイプと注釈を使用できます。

# テンプレートの内容

### インポート済みライブラリ

次の 2 つの Python ライブラリが必要です。**reportlib.preport** には、すべてのレポート インフラ ストラクチャ API が含まれていることに注意してください。

```
##template content
from com.cisco.dcbu.vinci.rest.services.jython import WrappersResp
from reportlib.preport import *
```
# テンプレート関数

### **generateReport()**

generateReport()は入力関数であり、レポートの生成中に呼び出されます。すべてのレポート導 入ロジックをここに提供する必要があります。この関数は、コンテキストオブジェクトを受け 取ります。「コンテキスト」パラメータは、レポート ジョブの作成時にレポート インフラス トラクチャによって作成されます。

def generateReport(context):

report = Report("Report title") ## Create a report object ## Gather data and fill in content for the report respObj = WrappersResp.getRespObj() respObj.setSuccessRetCode() respObj.setValue(report) return respObj

(注)

• この関数は WrappersResp オブジェクトを返す必要があります。

• レポートの生成にエラーがない場合、この関数内で作成されたレポート オブジェク トは、**WrappersResp** オブジェクトが返される前に **WrappersResp.setValue()** で設定 する必要があります。

**CLI** を実行し、**CLI** 応答を処理する

```
以下は、1 つまたは複数のデバイスに show コマンドを送信する方法、およびデバイスからの
応答を処理する方法に関するサンプル コードです。
```
show\_cmd1 = 'show xxx' show  $\overline{cmd2}$  = 'show yyy'  $device$  list =  $[device1, device2]$ ## run the command(s) on each device in the device list

cli responses = show(device list, show cmd1, show cmd2) ## run the command(s) on each device in the device list and store the CLI response(s)

```
cli responses = show and store(device list, show cmd1, show cmd2)
```
#### **For resp in cli\_responses:**

```
command = resp['command'].strip()
    if show cmd1 in command:
        cmdl response = resp['response'].strip()
        ## process show_cmd1 response
    elif show_cmd2 in command:
        cmd2 response = resp['response'].strip()
        ## process show_cmd1 response
```
#### **validate()**

**validate()** 関数はオプションの関数であり、繰り返し、期間などのレポート作成入力の事前検 証を実行するために使用されます。この関数が定義されている場合、レポートジョブの作成中 に呼び出されます。レポート ジョブは、この関数が SuccessRetCode で WrappersResp を返す場 合にのみ作成されます。検証が失敗した場合、エラーを含むFailureRetCodeを持つWrappersResp が返されます。

```
def validate(context):
    respObj = WrappersResp.getRespObj()
    ## Validation content
    if validation_failed:
        respObj.addErrorReport(…)
        respObj.setFailureRetCode()
    else:
        respObj.setSuccessRetCode()
    return respObj
```
#### **report.add\_summary**

各レポートには1つのサマリを含めることができ、コンテンツはPythonディクショナリです。

```
summary = report.add_summary()
summary[key] = valuesummary.add_message(msg)
## Present the summary in a table format
table = summary.add table(title, id) ## id must be a unique id for the table
table.append(value, id) ## adding rows to table
## Present the summary in a chart format
chart = summary.add_chart(ChartType,_id)
```
## ChartTypes: ChartTypes.COLUMN CHART, ChartTypes.PIE CHART, ChartTypes.LINE CHART

#### **report.add\_section**

セクションは、レポート コンテンツの論理グループです。セクションの詳細は、**[**詳細の表示 (**View Details**)**]** に表示されます。

section = report.add\_section(title,\_id) ## \_id must be a unique id for the section  $section[key] = value$ section.append(key, json\_obj, \_id) ## adding rows of json objects to section ## Present the section details in a chart format

chart = section.add\_chart(ChartType,\_id) ## ChartTypes: ChartTypes.COLUMN\_CHART, ChartTypes.PIE\_CHART, ChartTypes.LINE\_CHART 翻訳について

このドキュメントは、米国シスコ発行ドキュメントの参考和訳です。リンク情報につきましては 、日本語版掲載時点で、英語版にアップデートがあり、リンク先のページが移動/変更されている 場合がありますことをご了承ください。あくまでも参考和訳となりますので、正式な内容につい ては米国サイトのドキュメントを参照ください。